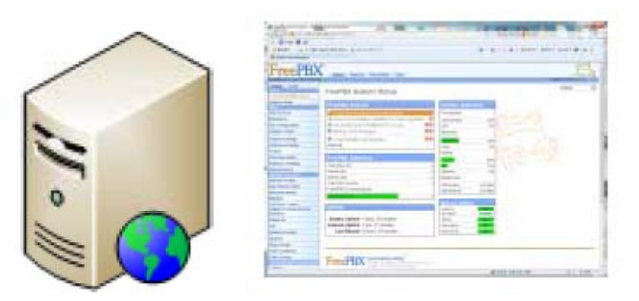

Asterisk Free-PBX

# Multi-Port GSM Gateway

High Performance GSM Gateway Solution

### Asterisk Free-PBX interworkin g

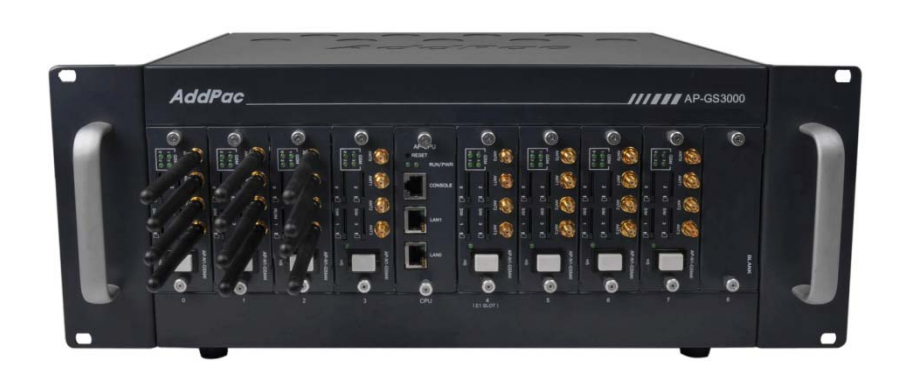

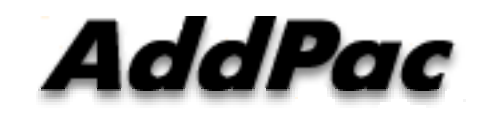

#### **AddPac Technology**

2012, Sales and Marketing

**www.addpac.com**

## **Contents**

- Asterisk Free-PBX Interworking Network Diagram
- Register to Asterisk Free-PBX
	- -SIP Message Flow
	- Asterisk Free-PBX Add Extension
	- -GSM Port Register
- Call Flow

# Network Diagram

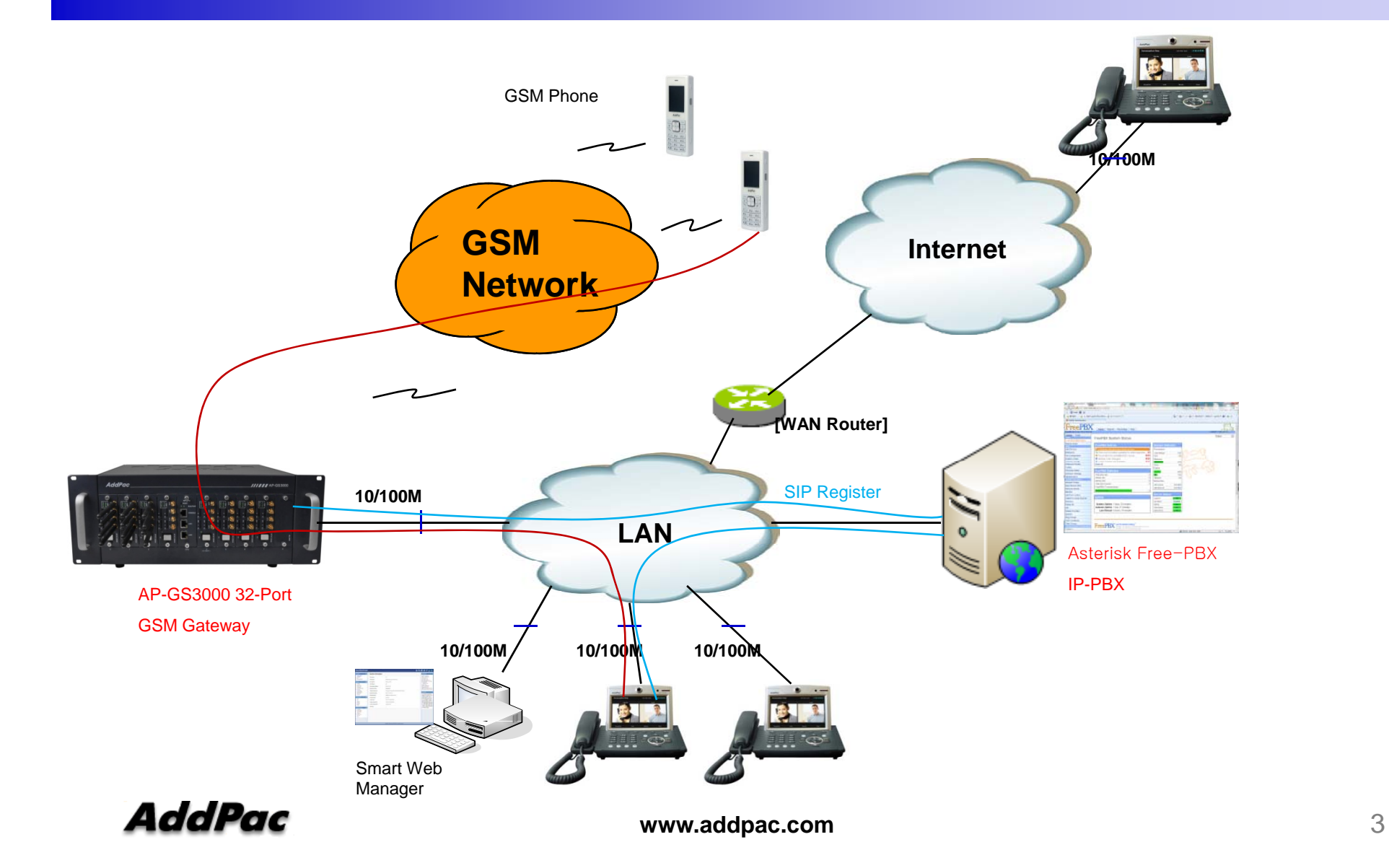

## **SIP Register** SIP Message Flow

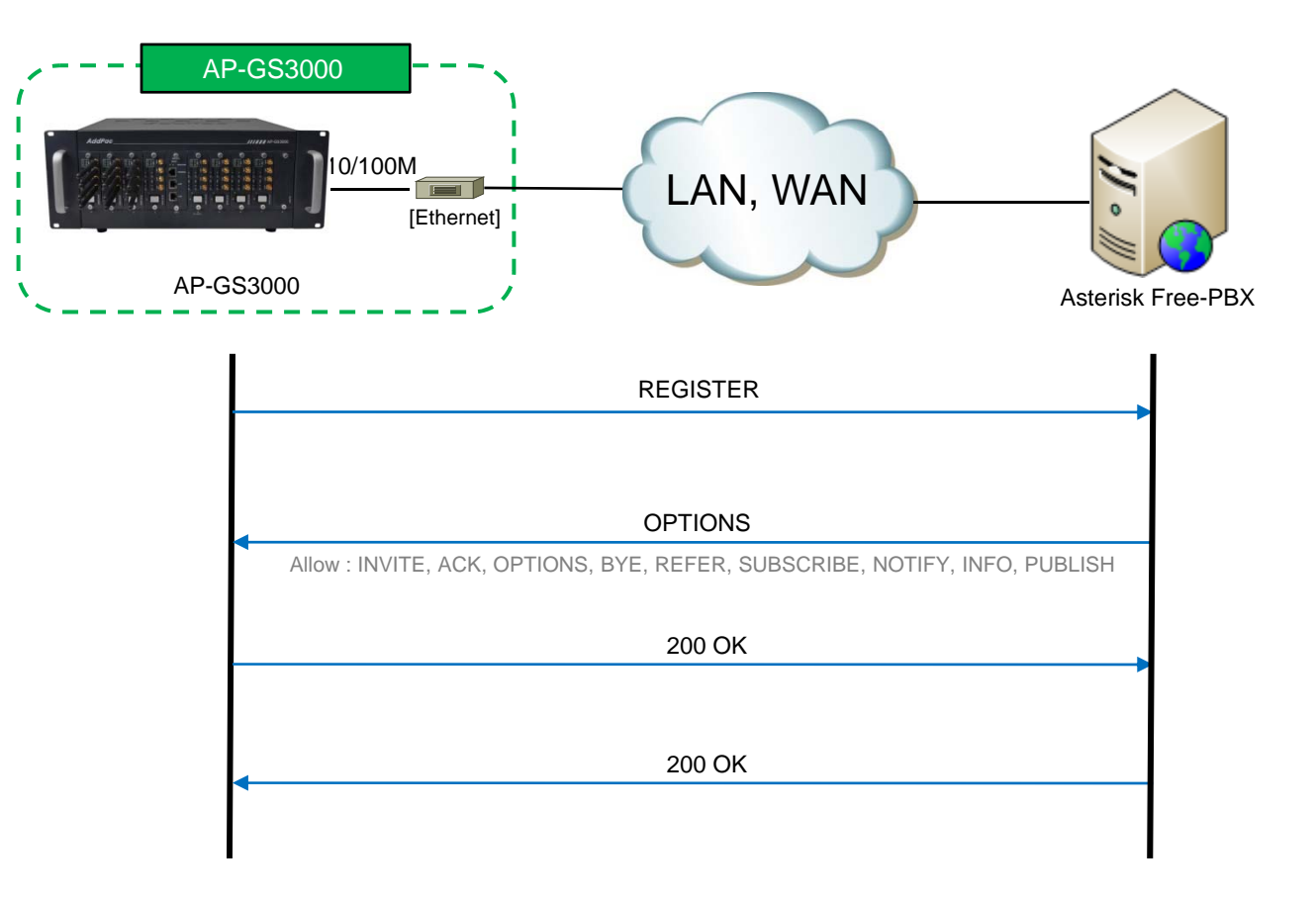

**AddPac** 

## **SIP Register** Asterisk Free-PBX Add Extension

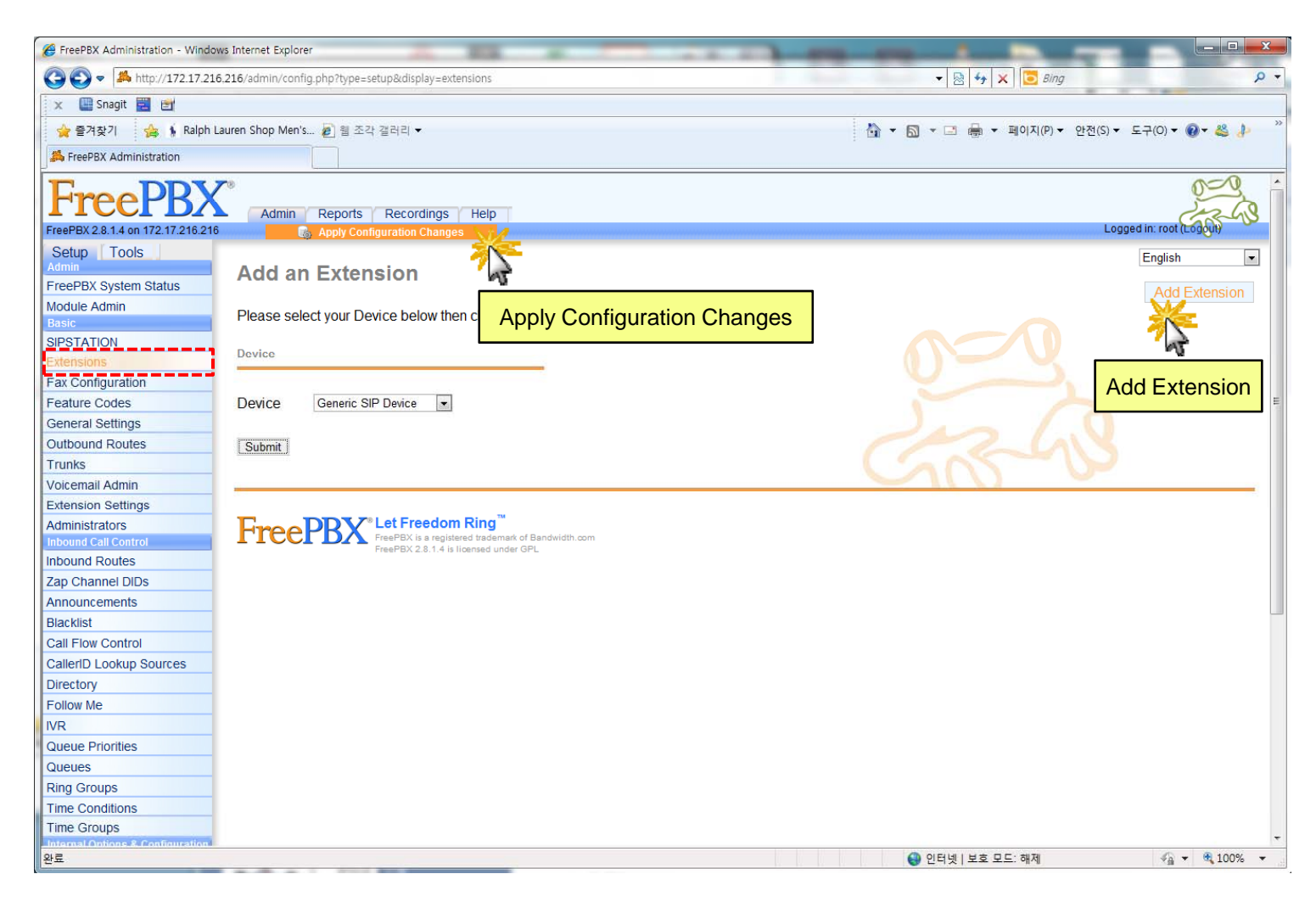

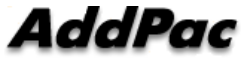

## SIP Register GSM Port Register to Asterisk Free-PBX

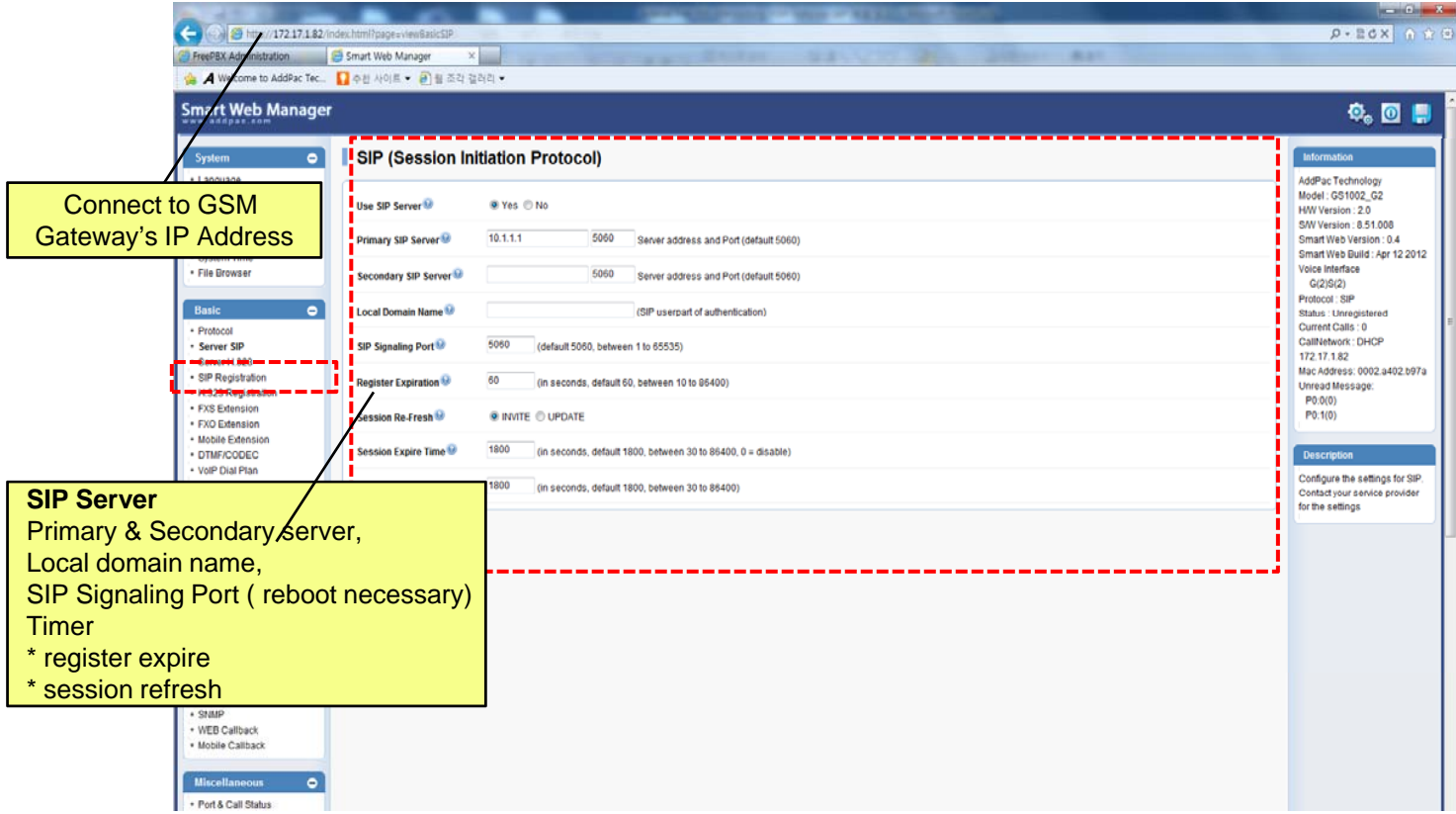

# SIP Register

#### GSM Port Register to Asterisk Free-PBX

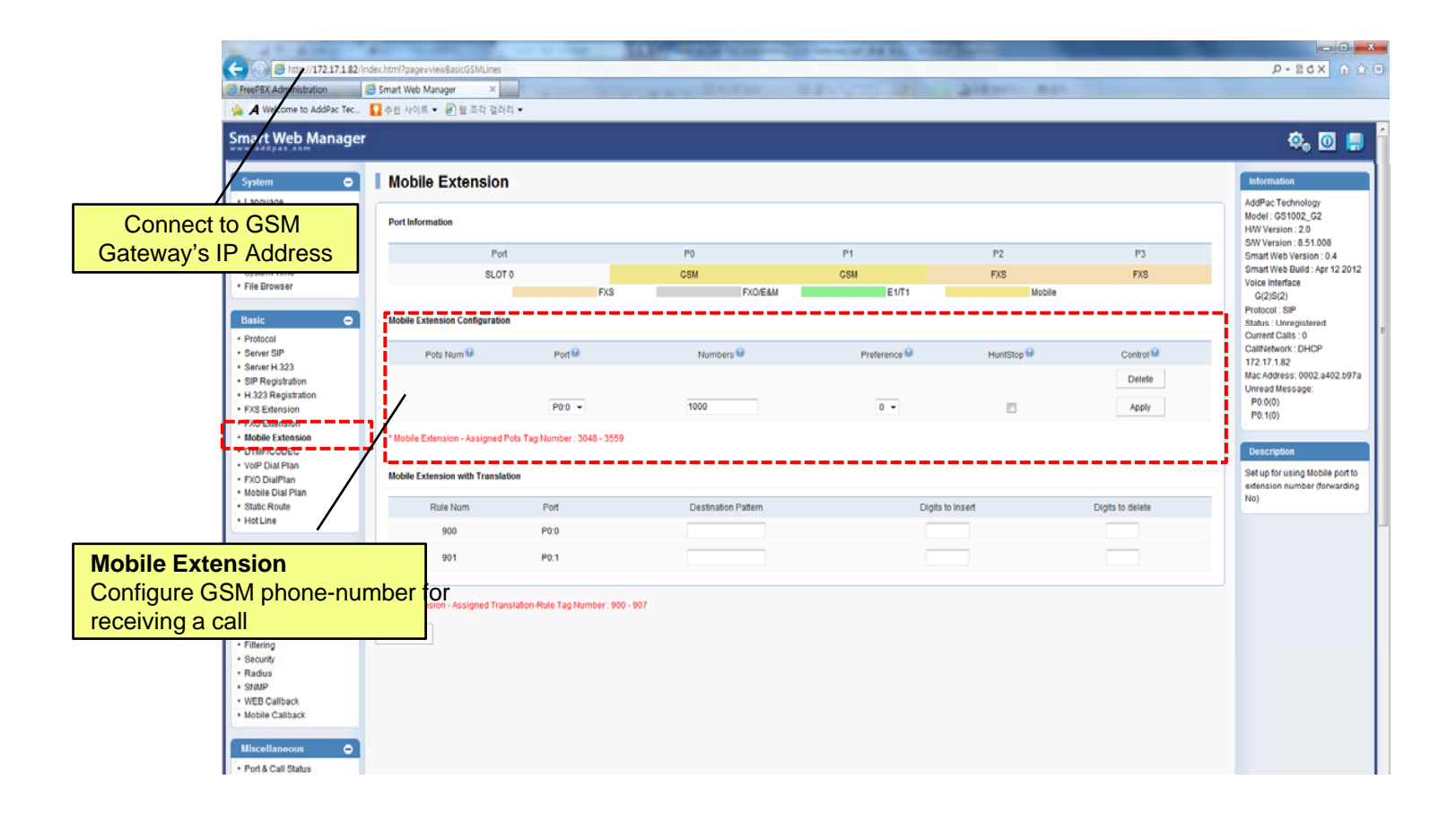

AddPac

# **Call Flow**

#### Asterisk Free-PBX Interworking GSM Gateway

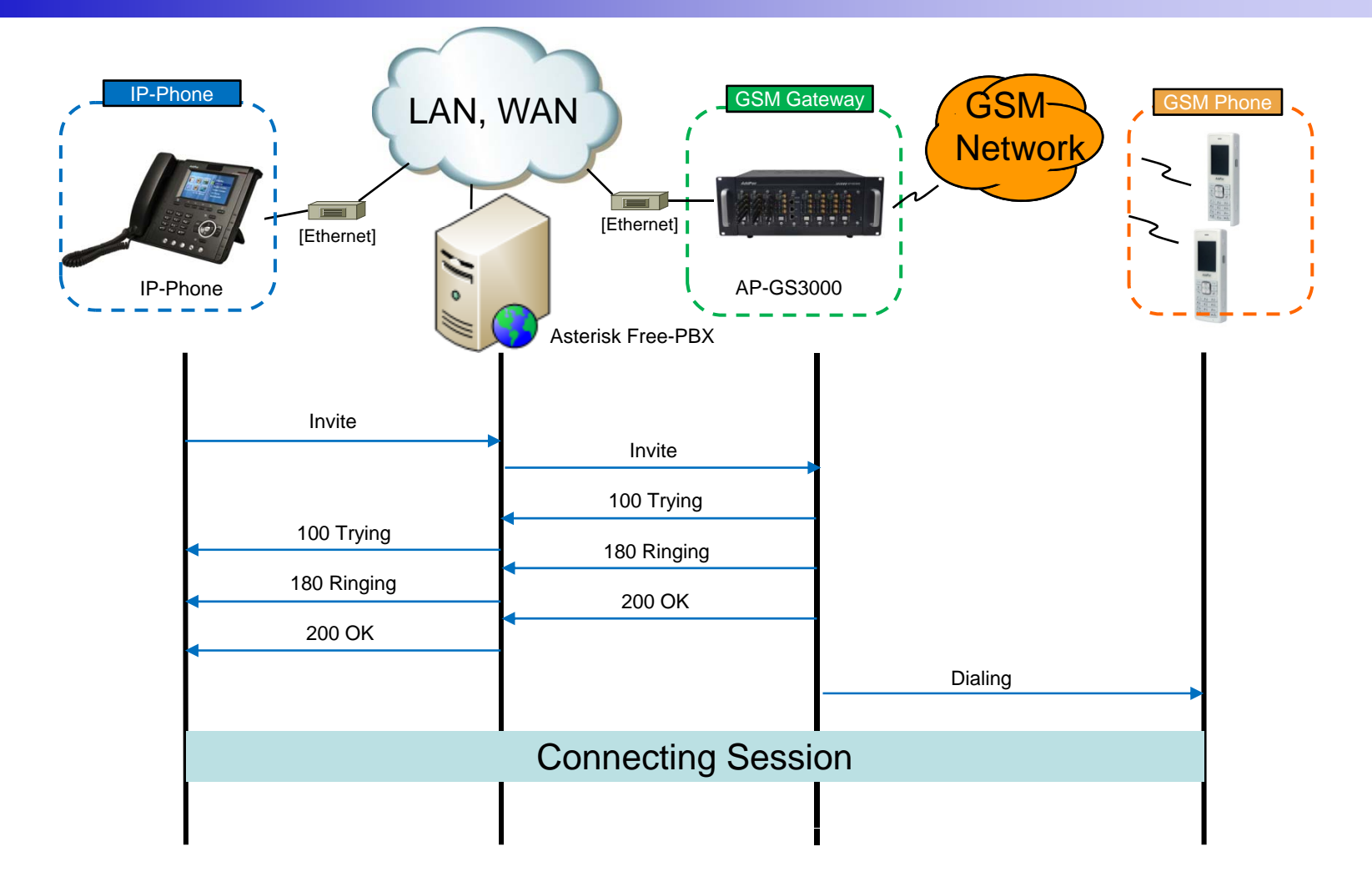

# Thank you!

## **AddPac Technology Co., Ltd.** Sales and Marketing

Phone +82.2.568.3848 (KOREA) FAX +82.2.568.3847 (KOREA) E-mail sales@addpac.com

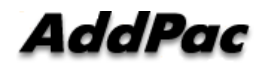